## CHAPTER 17 A SIMPLE CHEMICAL ENGINEERING FLOWSHEETING EXAMPLE

In this example we shall examine a model for a simple chemical engineering process flowsheet. The code listed below exists in the file in the ASCEND examples subdirectory entitled *simple\_fs.asc*. Except for some formatting changes to make it more presentable here, it is exactly as it is in the library version. Thus you could run this example by loading this file and using it and its corresponding script *simple\_fs.s*.

## **17.1 THE PROBLEM DESCRIPTION**

This model is of a simple chemical engineering flowsheet. Studying it will help to see how one constructs more complex models in ASCEND. Models for more complex objects are typically built out of previously defined types each of which may itself be built of previously defined parts, etc. A flowsheet could, for example, be built of units and streams. A distillation column could itself be built out of trays and interconnecting streams.

Lines 40 to 56 in the code below give a diagram of the flowsheet we would like to model. This flowsheet is to convert species B into species C. B undergoes the reaction.

 $B\rightarrow C$ 

The available feed contains 5 mole percent of species A, a light contaminant that acts as an inert in the reactor. We pass this feed into the reactor where only about 7% of B converts per pass. Species C is much less volatile than B which is itself somewhat less volatile than A. Relative volatilities are 12, 10 and 1 respectively for A, B and C. Species A will build up if we do not let it escape from the system. We propose to do this by bleeding off a small portion (say 1 to 2%) of the B we recover and recycle back to the reactor.

The flowsheet contains a mixer where we mix the recycle with the feed, a reactor, a flash unit, and a stream splitter where we split off and remove some of the recycled species B contaminated with species A

Our goal is to determine the impact of the bleed on the performance of this flowsheet. We would also like to see if we can run the flash unit to get us fairly pure C as a bottom product from it.

The first type definitions we need for our simple flowsheet are for the variables we would like to use in our model. The ones needed for this example are all in the file atoms.a4l. Thus we will need to load atoms.a4l before we load the file containing the code for this model.

The following is the code for this model. We shall intersperse comments on the code within it.

## **17.2 THE CODE**

As the code is in our ASCEND models directory, it has header information that we require of all such files included as one large comment extending over several lines. Comments are in the form (\* comment \*).

To assure that appropriate library files are loaded first, ASCEND has the REQUIRE statement, such as appears on line 61:

REQUIRE atoms.a4l

This statement causes the system to load the file *atoms.a4l* before continuing with the loading of this file. *atoms.a4l* in turn has a require statement at its beginning to cause *system.a4l* to be loaded before it is.

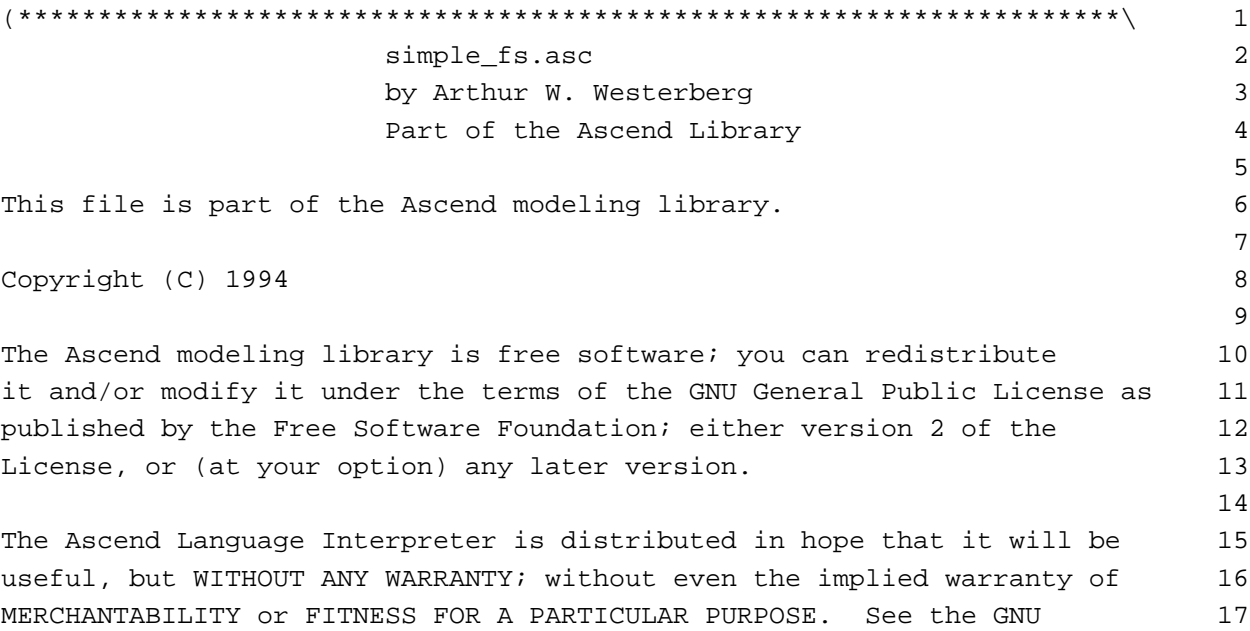

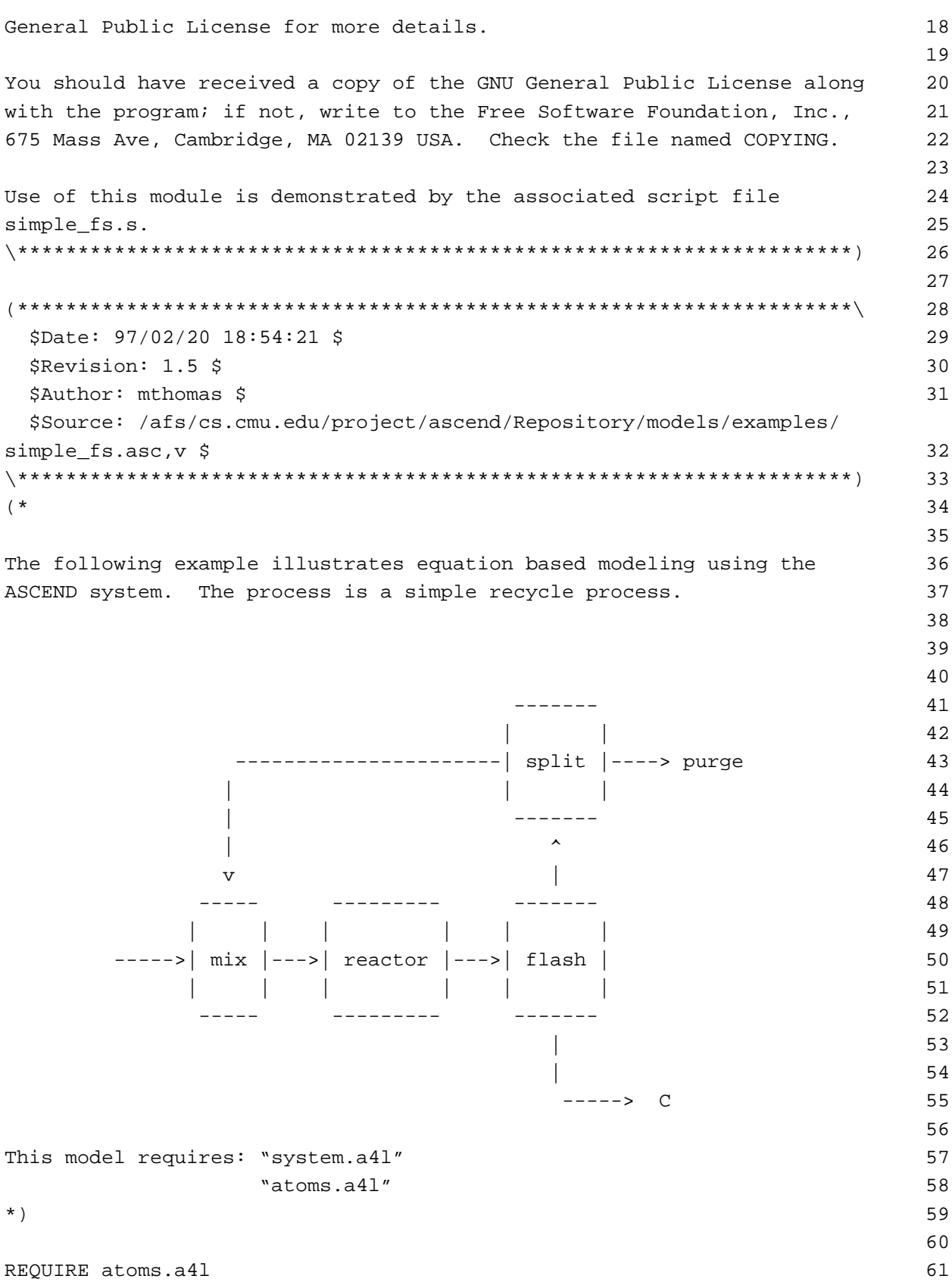

The first model we shall define is for defining a stream. In the document entitled "Equation-based Process Modeling" we argue the need to define a stream by maximizing the use of intensive variables and the equations interrelating them. Our problem here requires only the molar flows for the components as the problem definition provides us with all the physical properties as constants. Nowhere for this simple model do we seem to need temperatures, fugacities, etc. To maximize the use of intensive variables, we will use mole fractions and total molar flow to characterize a stream. We must include the equation that says the mole fractions add to unity. Our first model we call *mixture*.

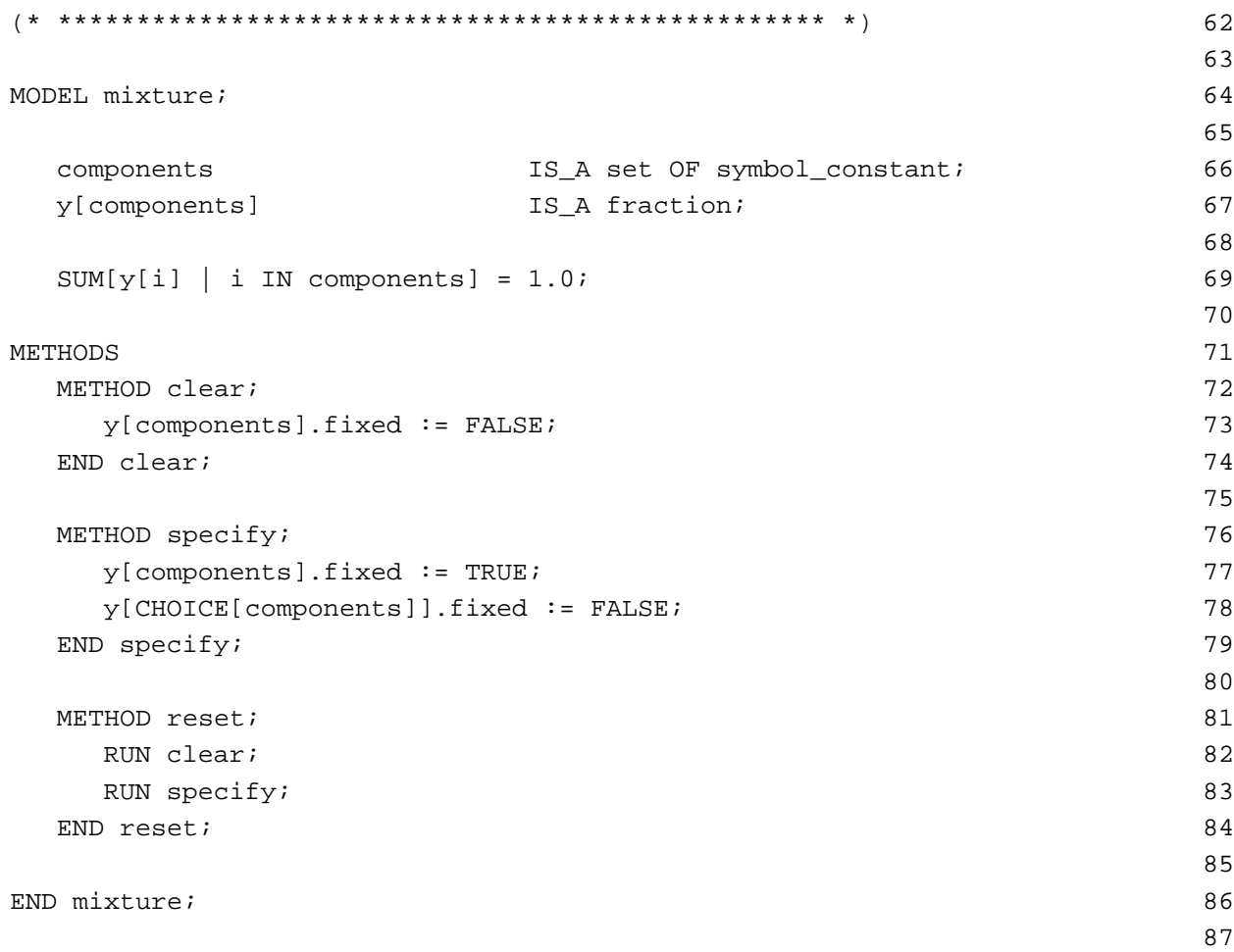

Line 66 of the model for mixture defines a set of symbol constants. We will later include in this set one symbol constant giving a name for each of the species in the problem (A, B and C). Line 67 defines one mole fraction variable for each element in the set of components, while line 69 says these mole fractions must add to 1.0.

We add a methods section to our model to handle the flag setting which we shall need when making the problem well-posed -- i.e., as a problem having an equal number of unknowns as equations. We first have a method called clear which resets all the "fixed" flags for all the variables in this model to FALSE. This method puts the problem into a known state (all flags are FALSE). The second method is our selection of variables that we wish to fix if we were to solve the equations corresponding to a mixture model. There is only one equation among all the mole fraction variables so we set all but one of the flags to TRUE. The CHOICE function picks arbitrariliy one of the members of the set *components*. For that element, we reset the fixed flag to FALSE, meaning that this one variable will be computed in terms of the values given to the others.

The reset method is useful as it runs first the clear method to put an instance of a mixture model into a known state with respect to its fixed flags, followed by runing the specify method to set all but one of the fixed flags to TRUE.

These methods are not needed to create our model. To include them is a matter of modeling style, a style we consider to be good practice. The investment into writing these methods now has always been paid back in reducing the time we have needed to debug our final models.

The next model we write is for a stream, a model that will include a part we call *state* which is an instance of the type mixture.

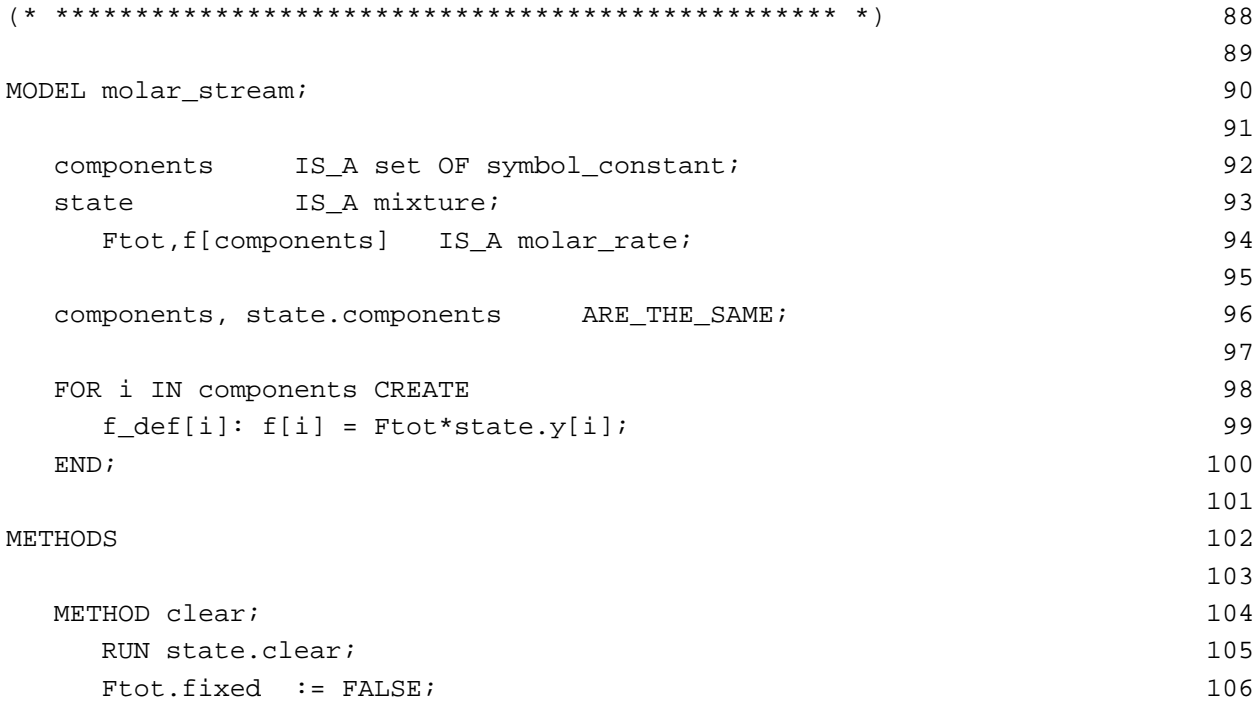

```
f[components].fixed:= FALSE; 107
 \text{END } \text{clear:} 108
                                      109
 METHOD seqmod; 110
   RUN state.specify; 111
   state.y[components].fixed:= FALSE; 112
 \text{END} \text{ segundo}: 113
                                      114
 METHOD specify; 115
  RUN seqmod; 116
   f[components].fixed:= TRUE; 117
 END\ specify i 118
                                      119
 METHOD reset; 120
  RUN clear; 121
   RUN specify; 122
 END reset; 123124
 METHOD scale; 125
   FOR i IN components DO 126
    f[i].nominal := f[i] + 0.1{mol/s}; 127
   \text{END } i and \text{ND } i and \text{ND } i and \text{ND } i and \text{ND } i and \text{ND } i and \text{ND } i and \text{ND } i and \text{ND } i and \text{ND } i and \text{ND } i and \text{ND } i and \text{ND } i and \text{ND } i and \text{ND } i and \text{ND } i and \text{ND } i and 
   Ftot.nominal := Ftot + 0.1{mod/s}; 129
 \text{END scale:} 130
                                      131
END molar_stream; 132
                                      133
```
We define our stream over a set of components. We next include a part which is of type mixture and call it *state* as mentioned above. We also include a variable entitled *Ftot* which will represent the total molar flowrate for the stream. For convenience -- as they are not needed, we also include the molar flows for each of the species in the stream. We realize that the components defined within the part called *state* and the set of components we just defined for the stream should be the same set. We force the two sets to be the same set with the ARE\_THE\_SAME operator.

We next write the equations that define the individual molar flows for the components in terms of their corresponding mole fractions and the total flowrate for the stream. Note, the equations that says the mole fractions add to unity in the definition of the state forces the total of the individual flowrates to equal the total flowrate. Thus we do not need to include an equation that says the molar flowrates for the species add up to the total molar flowrate for the stream.

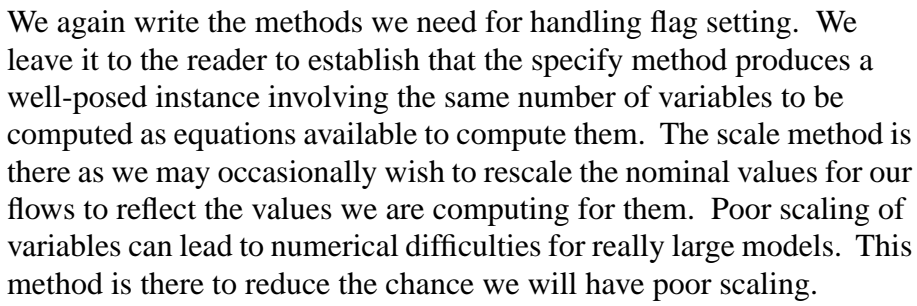

Note that the nominal values for the remaining variables -- the mole fractions -- are unity. It does not need to be recomputed as unity is almost always a good nominal value for each of them.

Our next model is for the first of our unit operations. Each of these will be built of streams and equations that characterize their behavior. The first models a mixer. It can have any number of feed streams, each of which is a molar stream. We require the component set for each of the feed streams and the output stream from the unit to be the same set. Finally we write a component material balance for each of the species in the problem, where we sum the flows in each of the feeds to give the flow in the output stream, *out*.

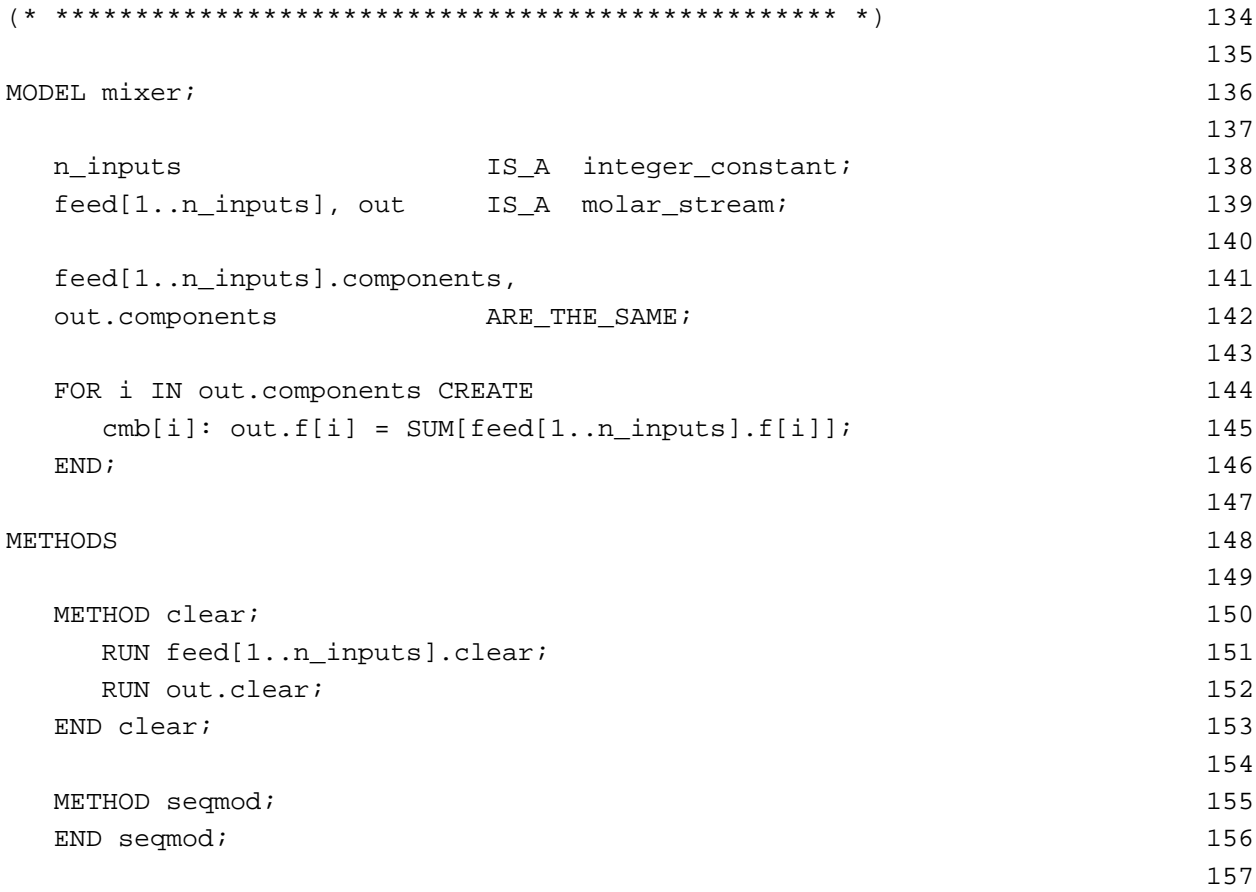

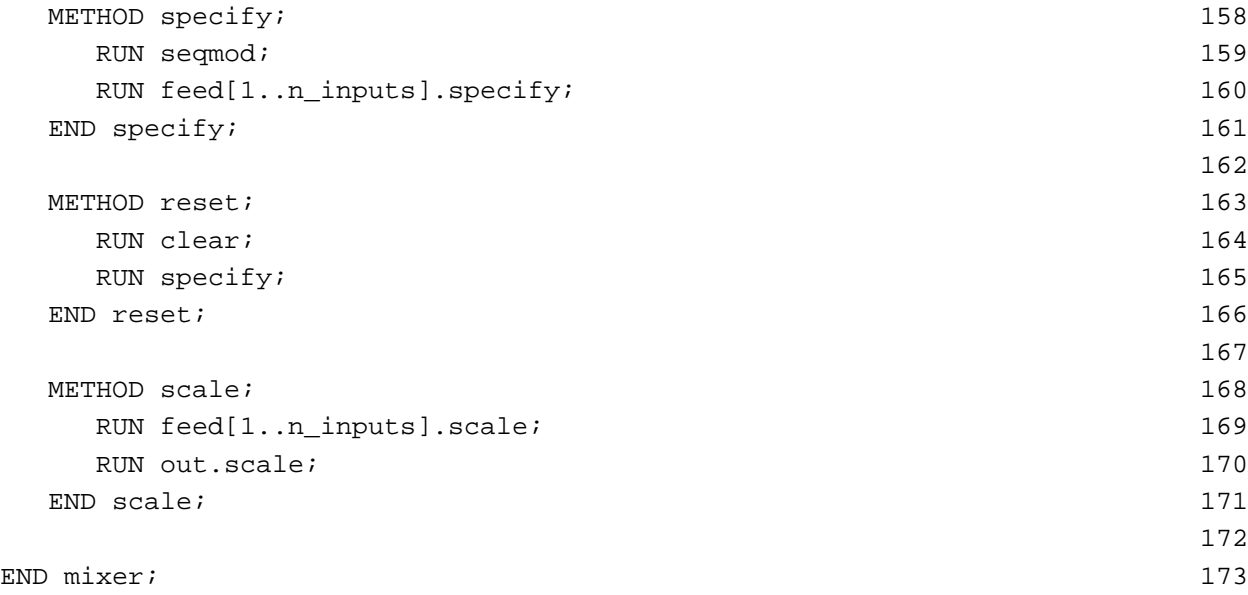

The *METHOD clear* sets all the fixed flags for the parts of this model to false by running each of their clear methods (i.e., for all the feeds and for the stream out). If this model had introduced any new variables, their fixed flags would have been set to FALSE here.

We will implement the method to make the model well posed into two parts: *seqmod* (stands for "sequential modular" which is the mindset we use to get a unit well-posed) and *specify*. The first we shall use within any unit operation to fix exactly enough fixed flags for a unit such that, if we also make the feed streams to it well-posed, the unit will be wellposed. For a mixer unit, the output stream results simply from mixing the input streams; there are no other variables to set other than those for the feeds. Thus the *seqmod* method is empty. It is here for consistency with the other unit operation models we write next. The *METHOD specify* makes this model well-posed by calling the *seqmod* method and then the *specify* method for each of the feed streams. No other flags need be set to make the model well-posed.

*METHOD reset* simply runs *clear* followed by *specify*. Running this sequence of method will make the problem well-posed no matter which of the fixed flags for it are set to TRUE before running *reset*. Finally, flowrates can take virtually any value so we can include a *scale* method to scale the flows based on their current values.

The next model is for a very simple 'degree of conversion' reactor. The model defines a turnover rate which is the rate at which the reaction as written proceeds (e.g., in moles/s). For example, here our reaction will be B --> C. A turnover rate of 3.7 moles/s would mean that 3.7 moles/s of B would convert to 3.7 moles/s of C. The vector stoich\_coef has one

entry per component. Here there will be three components when we test this model so the coefficients would be 0, -1, 1 for the reaction

 $0 A + (-1) B + (+1) C = 0.$ 

Reactants have a negative coefficient, products a positive one. The material balance to compute the flow out for each of the components sums the amount coming in plus that created by the reaction.

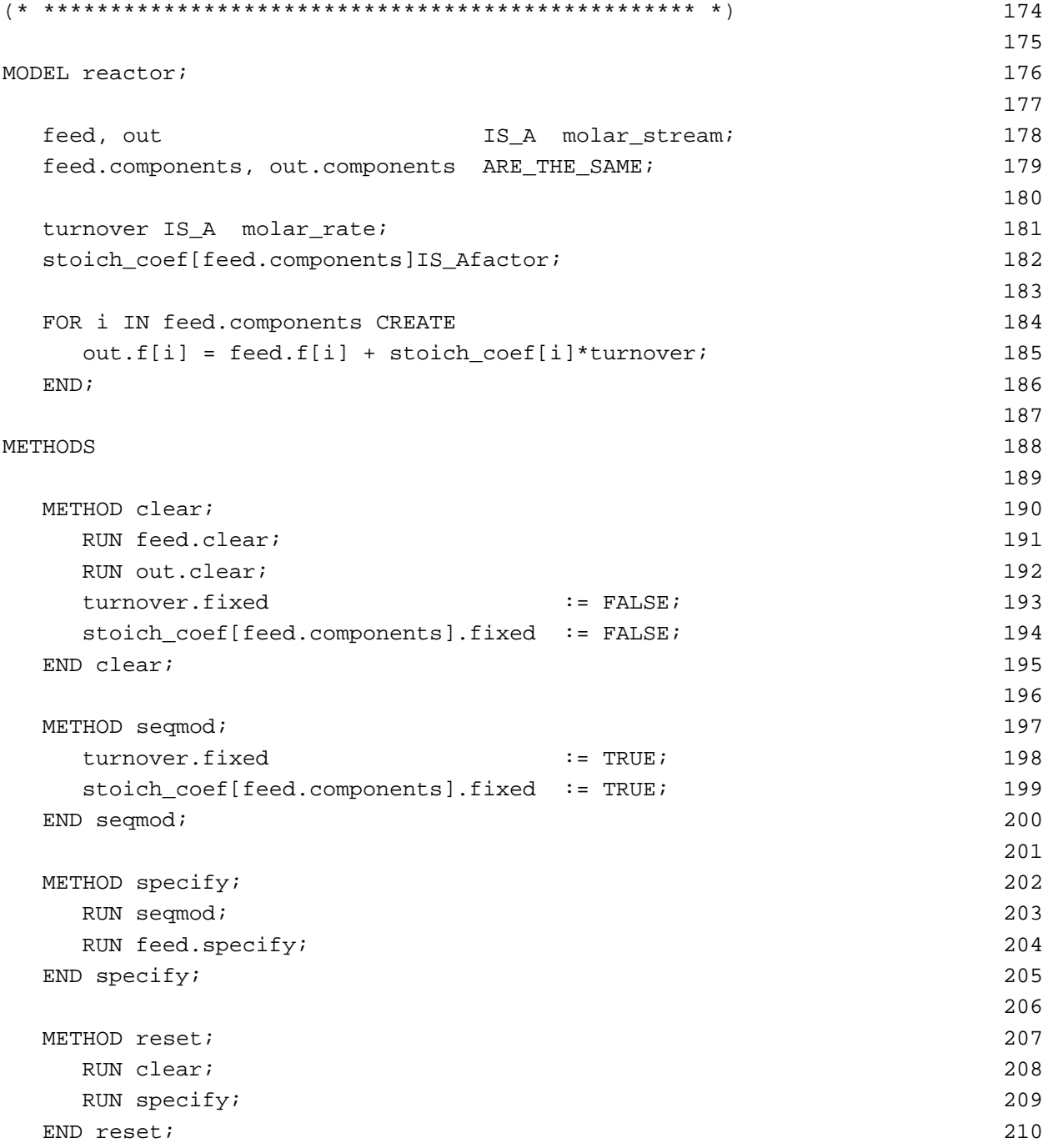

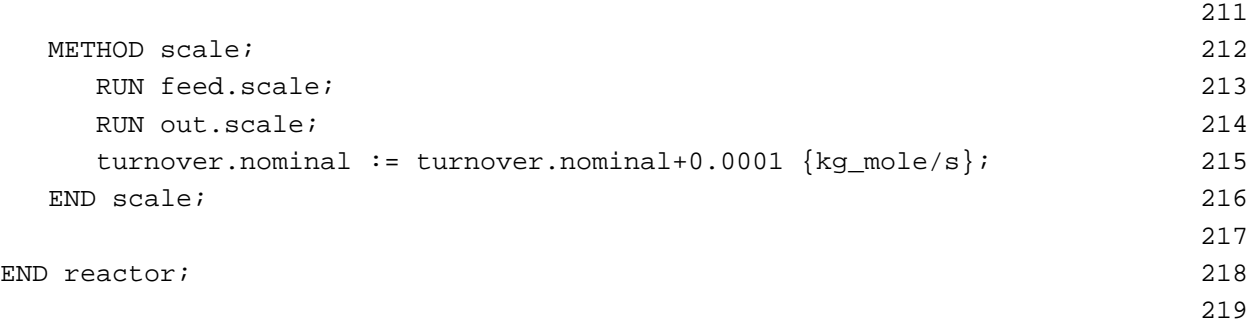

The *METHOD clear* first directs all the parts of the reactor to run their *clear* methods. Then it sets the fixed flags for all variables introduced in this model to FALSE.

Assume the feed to be known. We introduced one stoichiometric coefficient for each component and a turnover rate. To make the output stream well-posed, we would need to compute the flows for each of the component flows leaving. That suggests the material balances we wrote are all needed to compute these flows. We would, therefore, need to set one fixed flag to TRUE for each of the variables we introduced, which is what we do in the *METHOD seqmod*. Now when we run *seqmod* and then the *specify* method for the feed, we will have made this model well-posed, which is what we do in the *METHOD specify*.

The flash model that follows is a constant relative volatility model. Try reasoning why the methods attached are as they are.

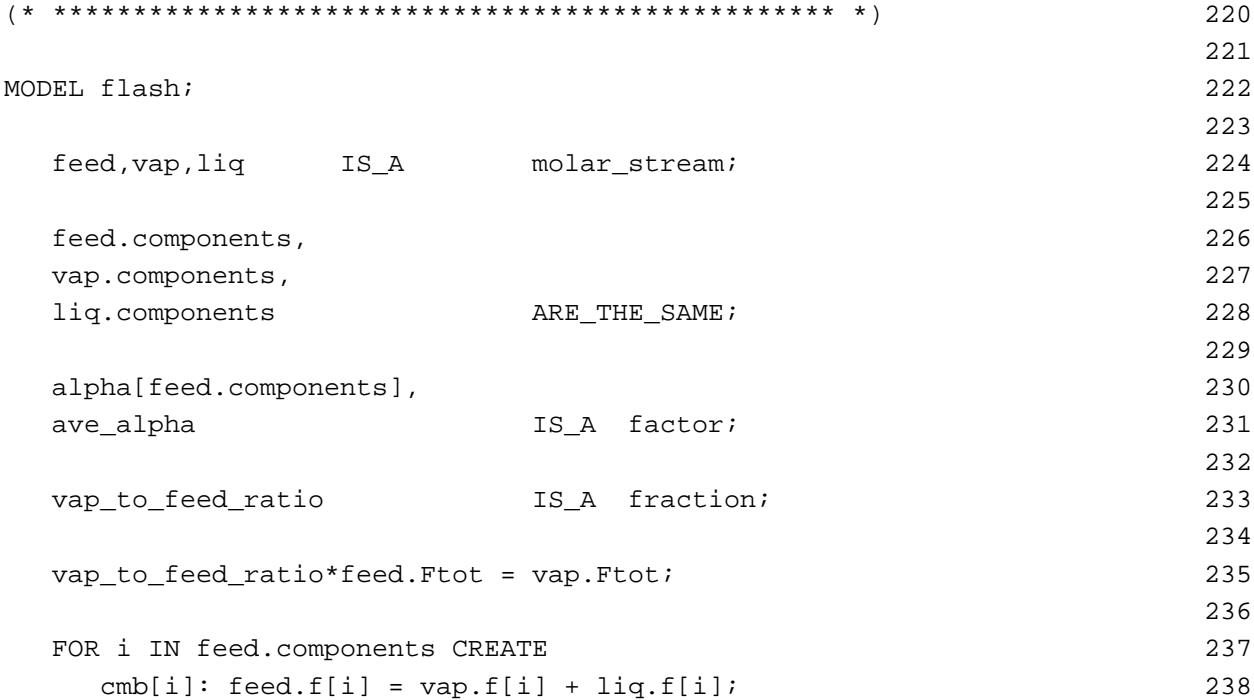

```
eq[i]: vap.state.y[i]*ave_alpha = alpha[i]*liq.state.y[i]; 239
 \text{END }; 240
                         241
METHODS 242
                         243
METHOD clear; 244
 RUN feed.clear; 245
 RUN vap.clear; 246
 RUN liq.clear; 247
 alpha[feed.components].fixed := FALSE; 248
 ave_alpha.fixed := FALSE; 249
 vap_to_feed_ratio.fixed := FALSE; 250
END clear; 251
                         252
METHOD seqmod; 253
 alpha[feed.components].fixed := TRUE; 254
 vap_to_feed_ratio.fixed := TRUE; 255
END seqmod; 256
                         257
METHOD specify; 258
 RUN seqmod; 259
 RUN feed.specify; 260
END specify; 261262
METHOD reset; 263
 RUN clear; 264
 RUN specify; 265
END reset; 266
                         267
METHOD scale; 268
 RUN feed.scale; 269
 RUN vap.scale; 270
 RUN liq.scale; 271
END scale; 272
                         273
\text{END } \text{ flash:} 274
                         275
(* ************************************************* *) 276
                         277
```
The final unit operation model is the splitter. The trick here is to make all the states for all the output streams the same as that of the feed. This move makes the compositions all the same and introduces only one equation to add those mole fractions to unity. The rest of the model should be evident.

```
MODEL splitter; 278
                          279
 n_outputs IS_A integer_constant; 280
 feed, out[1..n_outputs ] IS_A molar_stream; 281
 split[1..n_outputs] IS_A fraction; 282
                          283
 feed.components, out[1..n_outputs].components ARE_THE_SAME; 284
                          285
 feed.state, 286
 out[1..n_outputs].state ARE_THE_SAME; 287
                          288
 FOR j IN [1..n_outputs] CREATE 289
  out[j].Ftot = split[j]*feed.Ftot; 290
 \text{END } i 291
                          292
 SUM[split[1..n_outputs]] = 1.0; 293
                          294
METHODS 295
                          296
 METHOD clear; 297
  RUN feed.clear; 298
  RUN out[1..n outputs].clear; 299
  split[1..n_outputs-1].fixed:=FALSE; 300
 END clear; 301
                          302
 METHOD seqmod; 303
  split[1..n_outputs-1].fixed:=TRUE; 304
 END seqmod; 305
                          306
 METHOD specify; 307
  RUN seqmod; 308
  RUN feed.specify; 309
 END specify; 310
                          311
 METHOD reset; 312
  RUN clear; 313
  RUN specify; 314
 END reset; 315
                          316
 METHOD scale; 317RUN feed.scale; 318
  RUN out[1..n_outputs].scale; 319
 END \, scale: 320
                          321
END splitter; 322
                          323
```
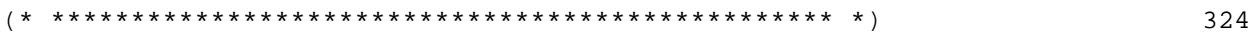

325

Now we shall see the value of writing all those methods for our unit operations (and for the models that we used in creating them). We construct our flowsheet by saying it includes a mixer, a reactor, a flash unit and a splitter. The mixer will have two inputs and the splitter two outputs. The next few statements configure our flowsheet by making, for example, the output stream from the mixer and the feed stream to the reactor be the same stream.

The methods are as simple as they look. This model does not introduce any variables nor any equations that are not introduced by its parts. We simply ask the parts to clear their variable fixed flags.

To make the flowsheet well-posed, we ask each unit to set sufficient fixed flags to TRUE to make itself well posed were its feed stream wellposed (now you can see why we wanted to create the methods *seqmod* for each of the unit types.) Then the only streams we need to make well-posed are the feeds to the flowsheet, of which there is only one. The remaining streams come out of a unit which we can think of computing the flows for it.

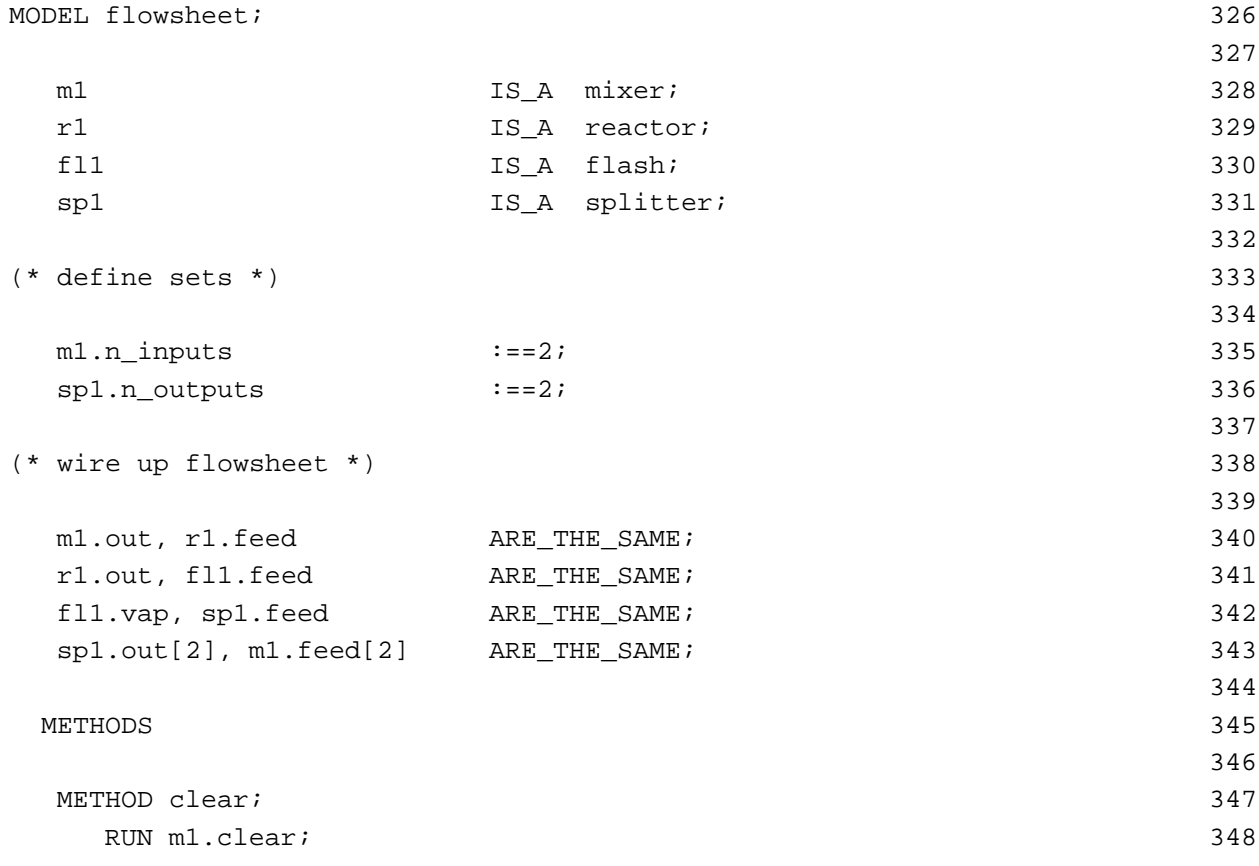

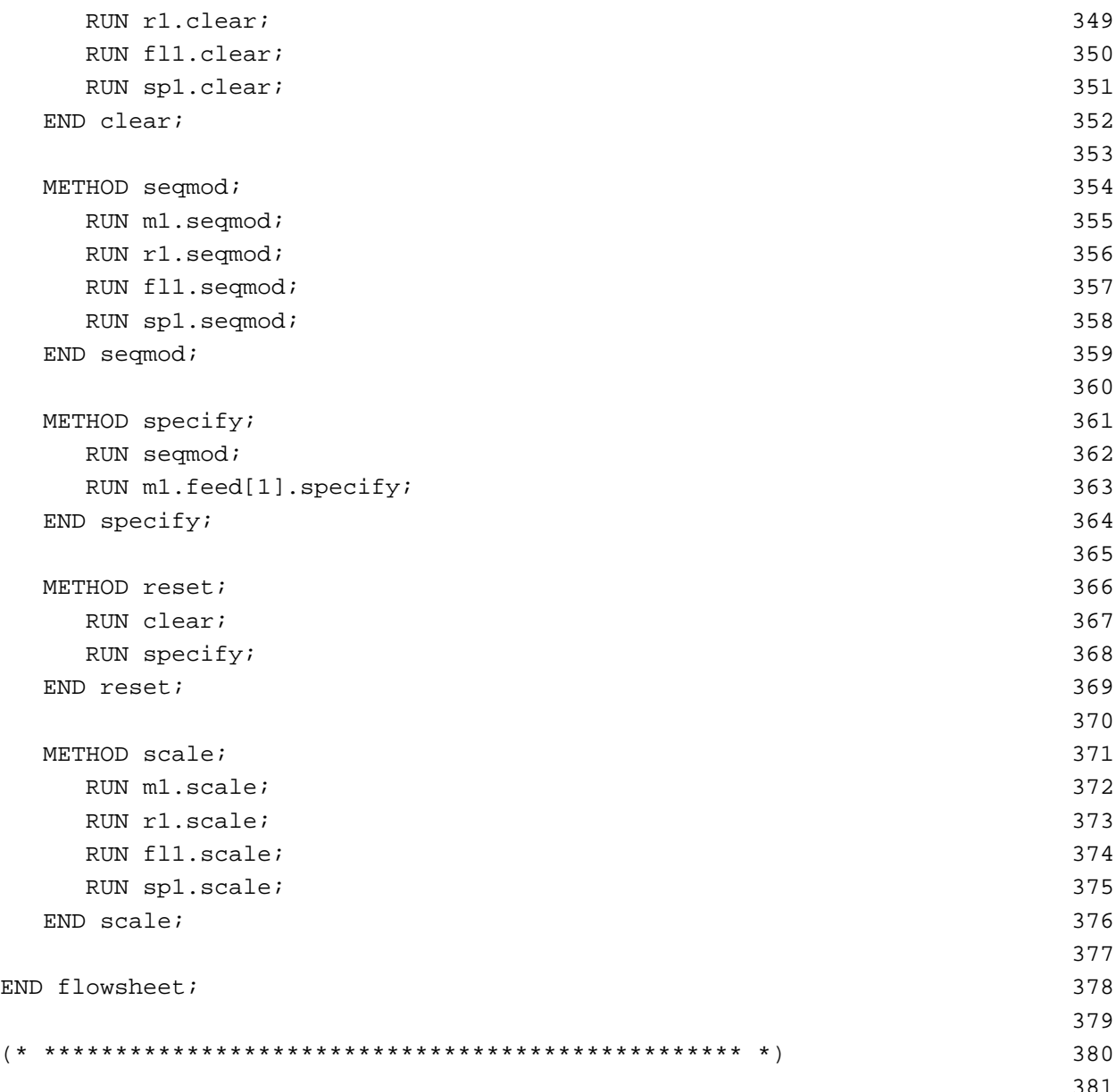

We have created a flowsheet model above. If you look at the reactor model, we require that you specify the turnover rate for the reaction. We may have no idea of a suitable turnover rate. What we may have an idea about is the conversion of species B in the reactor; for example, we may know that about 7% of the B entering the reactor may convert. How can we alter our model to allow for us to say this about the reactor and not be required to specify the turnover rate? In a sequential modular flowsheeting system, we would use a "computational controller." We shall create a model here that gives us this same functionality. Thus we call it a "controller." There are many ways to construct this model. We choose here to create a model that has a flowsheet as a part of it. We introduce a variable conv which will

indicate the fraction conversion of any one of the components which we call the key\_component here. For that component, we add a material balance based on the fraction of it that will convert. We added one new variable and one new equation so, if the flowsheet is wellposed, so will our controller be well-posed. However, we want to specify the conversion rather that the turnover rate. The *specify* method first asks the flowsheet fs to make itself well-posed. Then it makes this one trade: fixing conv and releasing the turnover rate.

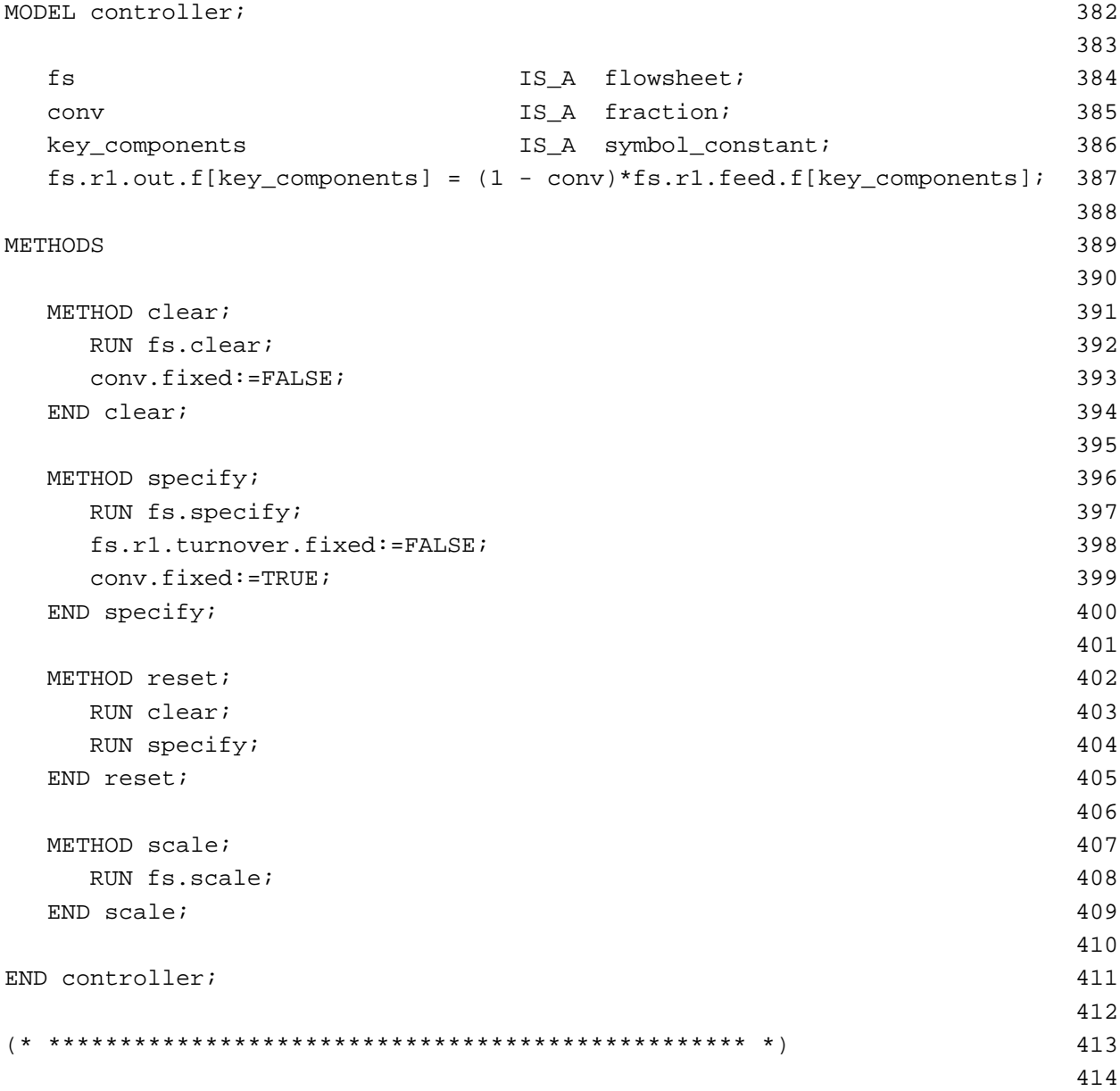

We now would like to test our models to see if they work. How can we write test for them? We can create test models as we do below.

To test the flowsheet model, we create a test\_flowsheet model that refines our previously defined flowsheet model. "To refine the previous model" means this model includes all the statements made to define the flowsheet model plus those statements that we now provide here. So this model is a flowsheet but with it components specified to be 'A', 'B', and 'C'. We add a new method called *values* in which we specify values for all the variables we intend to fix when we solve. We can also provide values for other variables; these will be used as the initial values for them when we start to solve. We see all the variables being given values with the units specified. The units must be specified in ASCEND. ASCEND will interpret the lack of units to mean the variable is unitless. If it is not, then you will get a diagnostic from ASCEND telling you that you have written a dimensionally inconsistent relationship.

Note we specify the molar flows for the three species in the feed. Given these flows, the equations for the stream will compute the total flow and then the mole fractions for it. Thus the feed stream is fully specified with these flows.

We look at the seqmod method for each of the units to see the variables to which we need to give values here.

```
MODEL test flowsheet REFINES flowsheet; 415
                                  416
 m1.out.components:==['A','B','C']; 417
                                  418
METHODS 419
                                  420
 METHOD values; 421
  m1.feed[1].f['A'] := 0.005 {kg_mole/s}; 422
  m1.feed[1].f['B'] := 0.095 {kg_mole/s}; 423
  m1.feed[1].f['C'] := 0.0 \{kg\_mole/s\}; 424
                                  425
  r1.stoich \text{coeff}[\lceil A' \rceil := 0; 426
  r1.stoich coef['B'] := -1; 427
  r1.stoich coef['C'] := 1; 428
  r1.turnover := 3 \{kg\_mole/s\}; 429
                                  430
  fl1.alpha['A'] := 12.0; 431
  fl1.alpha['B'] := 10.0; 432
  fl1.alpha['C'] := 1.0; 433
  fl1.vap_to_feed_ratio := 0.9; 434
  fl1.ave_alpha := 5.0; 435
                                  436
  sp1.split[1] := 0.01; 437
```
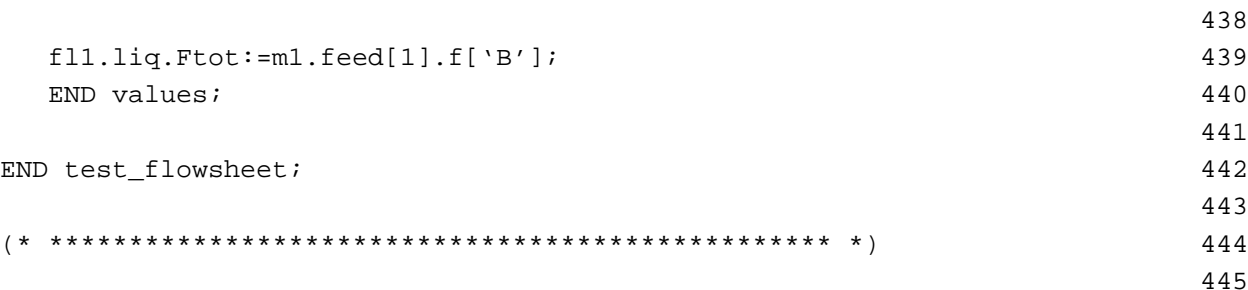

Finally we would like to test our controller model. Again we write our test model as a refinement of the model to be tested. The test model is, therefore, a controller itself. We make our fs model inside our test model into a test\_flowsheet, making it a more refined type of part than it was in the controller model. We can do this because the test\_controller model is a refinement of the flowsheet model which fs was previously. A test\_flowsheet is, as we said above, a flowsheet. We create a values method which first runs the values method we wrote for the test\_flowsheet model and then adds a specification for the conversion of B in the reactor.

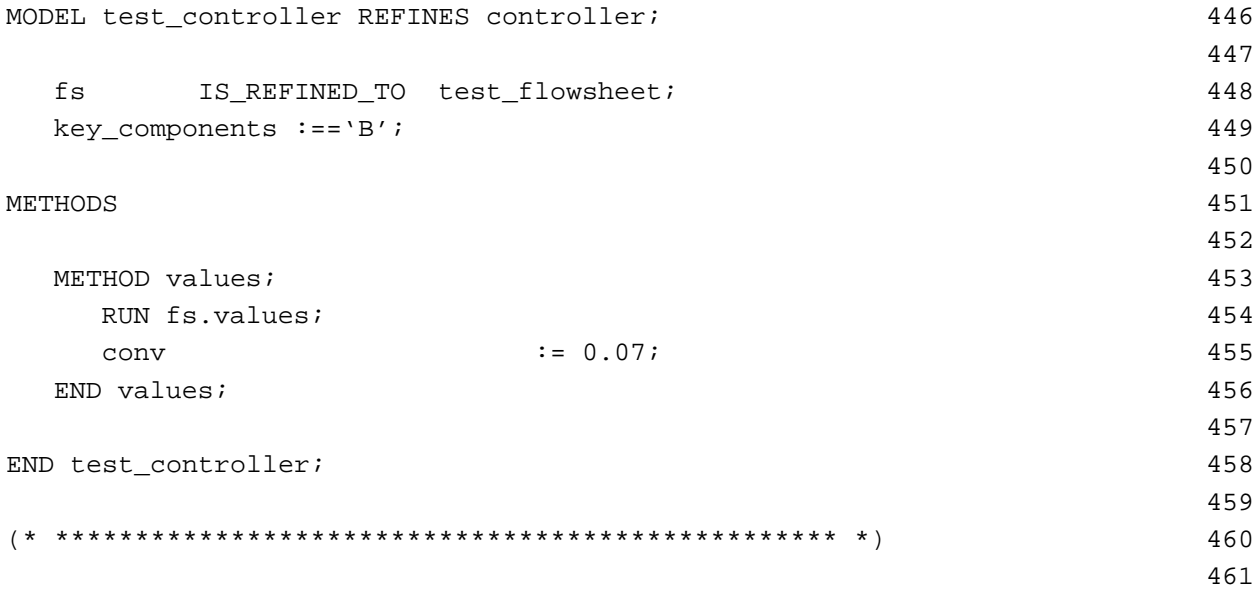